# Package 'adoptr'

June 28, 2021

<span id="page-0-0"></span>Type Package

Title Adaptive Optimal Two-Stage Designs in R

Version 1.0.0

Description Optimize one or two-arm, two-stage designs for clinical trials with respect to several pre-implemented objective criteria or implement custom objectives.

Optimization under uncertainty and conditional (given stage-one outcome) constraints are supported.

See [<doi:10.1002/sim.8291>](https://doi.org/10.1002/sim.8291) and [<doi:10.18637/jss.v098.i09>](https://doi.org/10.18637/jss.v098.i09) for details.

License MIT + file LICENSE

Encoding UTF-8

Suggests knitr, rmarkdown, testthat, covr, rpact, vdiffr, pwr, dplyr, ggplot2, tidyr, gridExtra, bookdown

Imports nloptr, methods, glue

#### VignetteBuilder knitr

Collate adoptr.R util.R DataDistribution.R BinomialDistribution.R NormalDistribution.R StudentDistribution.R Prior.R PointMassPrior.R ContinuousPrior.R TwoStageDesign.R GroupSequentialDesign.R OneStageDesign.R Scores.R constraints.R minimize.R ConditionalPower.R ConditionalSampleSize.R regularization.R CompositeScore.R MaximumSampleSize.R

RoxygenNote 7.1.1

BugReports <https://github.com/kkmann/adoptr/issues>

#### URL <https://github.com/kkmann/adoptr>

NeedsCompilation no

Author Kevin Kunzmann [aut, cre] (<<https://orcid.org/0000-0002-1140-7143>>), Maximilian Pilz [aut] (<<https://orcid.org/0000-0002-9685-1613>>)

Maintainer Kevin Kunzmann <kevin.kunzmann@mrc-bsu.cam.ac.uk>

Repository CRAN

Date/Publication 2021-06-28 13:00:02 UTC

# R topics documented:

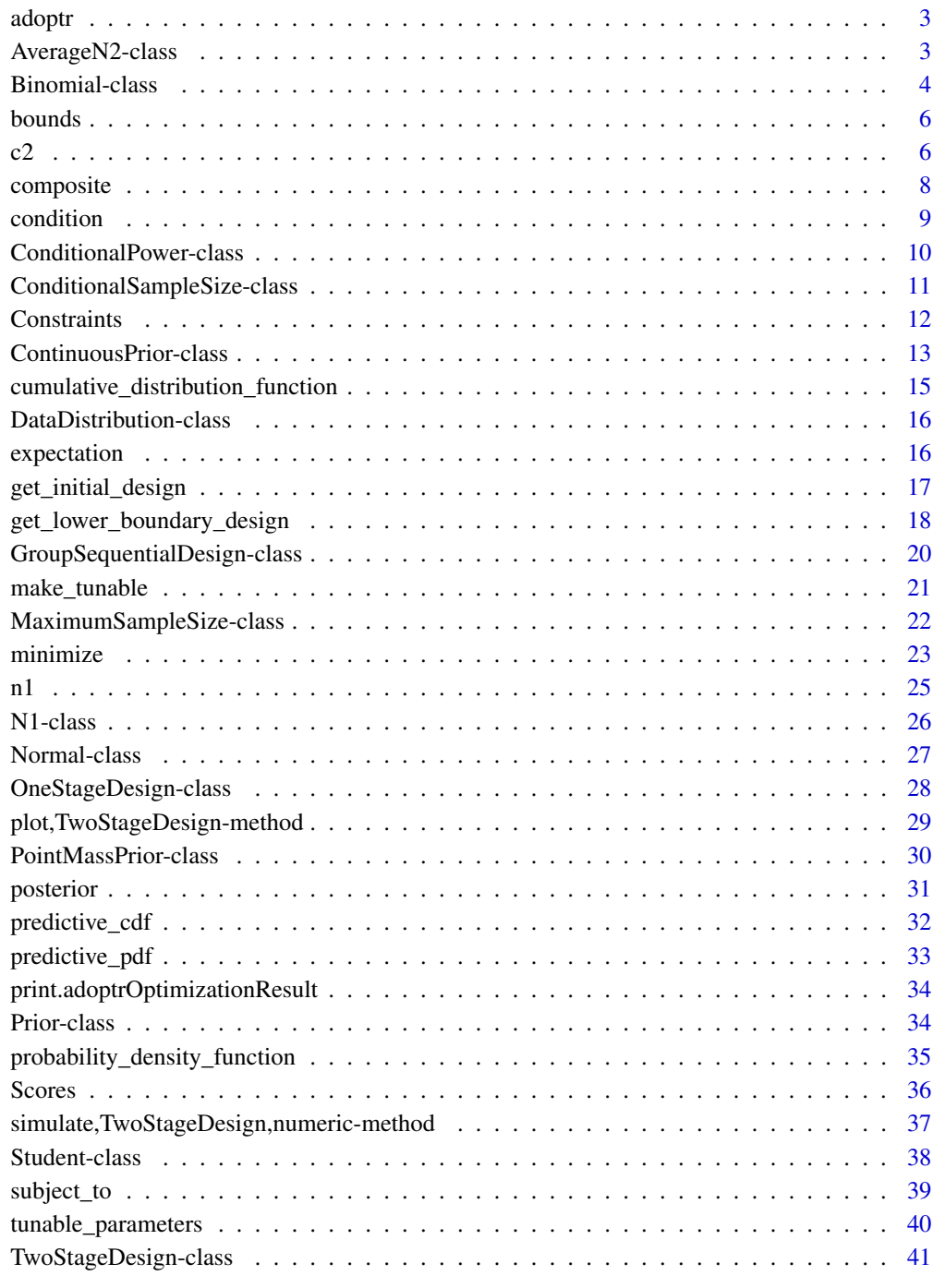

**Index All the second contract of the second contract of the second contract of the second contract of the second contract of the second contract of the second contract of the second contract of the second contract of th** 

<span id="page-2-2"></span><span id="page-2-0"></span>

#### Description

The adoptr package provides functionality to explore custom optimal two-stage designs for one- or two-arm superiority tests. For more details on the theoretical background see <doi:10.1002/sim.8291> and <doi:10.18637/jss.v098.i09>. adoptr makes heavy use of the S4 class system. A good place to start learning about it can be found [here.](http://adv-r.had.co.nz/OO-essentials.html)

#### **Quickstart**

For a sample workflow and a quick demo of the capabilities, see [here.](https://kkmann.github.io/adoptr/articles/adoptr.html)

A more detailed description of the background and the usage of **adoptr** can be found [here](https://kkmann.github.io/adoptr/articles/adoptr_jss.html) or here <doi:10.18637/jss.v098.i09> .

A variety of examples is presented in the validation report hosted [here.](https://kkmann.github.io/adoptr-validation-report/)

#### Designs

adoptr currently supports [TwoStageDesign](#page-40-1), [GroupSequentialDesign](#page-19-1), and [OneStageDesign](#page-27-1).

# Data distributions

Currently, the only implemented data distribution is [Normal](#page-26-1) (one or two arms).

# Priors

Both [ContinuousPrior](#page-12-1) and [PointMassPrior](#page-29-1) are supported for the single parameter of a [DataDistribution](#page-15-1).

#### Scores

See [Scores](#page-35-1) for information on the basic system of representing scores. Available scores are [ConditionalPower](#page-9-1), [ConditionalSampleSize](#page-10-1), [Power](#page-9-1), and [ExpectedSampleSize](#page-10-1)..

AverageN2-class *Regularization via L1 norm*

#### <span id="page-2-1"></span>**Description**

Implements the L1-norm of the design's stage-two sample size function. The average of the stagetwo sample size without weighting with the data distribution is computed. This can be interpreted as integration over a unifrom prior on the continuation region.

#### <span id="page-3-0"></span>Usage

```
AverageN2(label = NA_character_)
```

```
## S4 method for signature 'AverageN2,TwoStageDesign'
evaluate(s, design, optimization = FALSE, subdivisions = 10000L, ...)
```
#### Arguments

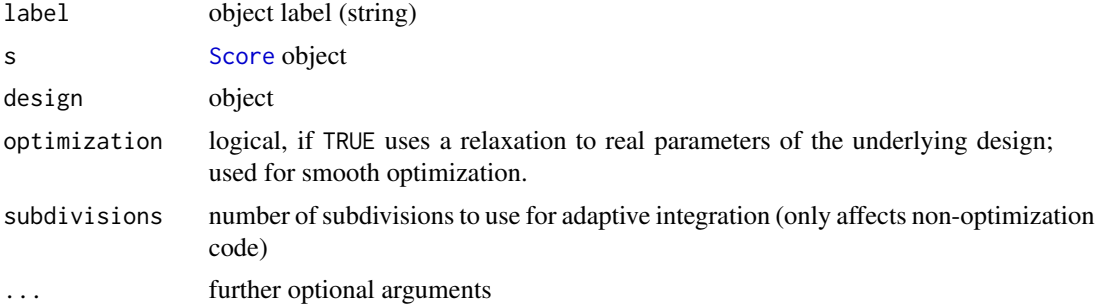

# Value

an object of class [AverageN2](#page-2-1)

#### See Also

[N1](#page-25-1) for penalizing n1 values

#### Examples

```
avn2 <- AverageN2()
evaluate(
   AverageN2(),
   TwoStageDesign(100, 0.5, 1.5, 60.0, 1.96, order = 5L)
) # 60
```
<span id="page-3-2"></span>Binomial-class *Binomial data distribution*

#### <span id="page-3-1"></span>Description

Implements the normal approximation for a test on rates. The reponse rate in the control group,  $r_C$ , has to be specified by rate\_control. The null hypothesis is:  $r_E \leq r_C$ , where  $r_E$  denotes the response rate in the invervention group. It is tested against the alternative  $r_E > r_C$ . The test statistic is given as  $X_1 = \sqrt{n}(r_E - r_C)/\sqrt{2r_0(1 - r_0)}$ , where  $r_0$  denotes the mean between  $r_E$  statistic is given as  $X_1 = \sqrt{n}(r_E - r_C)/\sqrt{2r_0(1 - r_0)}$ , where  $r_0$  denotes the mean between  $r_E$ and  $r_C$  in the two-armed case, and  $r_E$  in the one-armed case.#' All priors have to be defined for the rate difference  $r_E - r_C$ .

# <span id="page-4-0"></span>Binomial-class 5

# Usage

```
Binomial(rate_control, two_armed = TRUE)
## S4 method for signature 'Binomial'
quantile(x, probs, n, theta, ...)
## S4 method for signature 'Binomial,numeric'
simulate(object, nsim, n, theta, seed = NULL, ...)
```
# Arguments

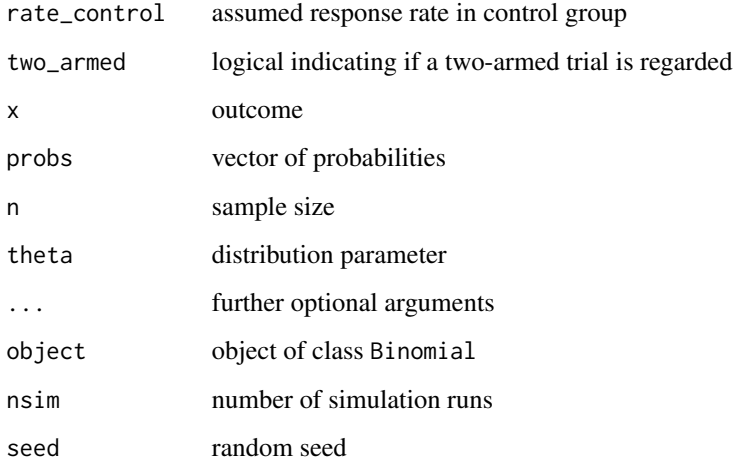

# Details

Note that simulate for class Binomial simulates the normal approximation of the test statistic.

#### Slots

rate\_control cf. parameter 'rate\_control'

# See Also

see [probability\\_density\\_function](#page-34-1) and [cumulative\\_distribution\\_function](#page-14-1) to evaluate the pdf and the cdf, respectively.

# Examples

datadist  $\leq$  Binomial(rate\_control = 0.2, two\_armed = FALSE)

<span id="page-5-2"></span><span id="page-5-0"></span>

# Description

bounds() returns the range of the support of a prior or data distribution.

# Usage

```
bounds(dist, ...)
## S4 method for signature 'PointMassPrior'
bounds(dist, ...)
## S4 method for signature 'ContinuousPrior'
bounds(dist, ...)
```
# Arguments

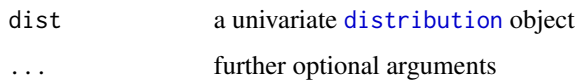

#### Value

numeric of length two, c(lower,upper)

# Examples

```
bounds(PointMassPrior(c(0, .5), c(.3, .7)))
# > 0.3 0.7bounds(ContinuousPrior(function(x) dunif(x, .2, .4), c(.2, .4)))
# > 0.2 0.4
```
<span id="page-5-1"></span>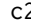

c2 *Query critical values of a design*

# Description

Methods to access the stage-two critical values of a [TwoStageDesign](#page-40-1). c2 returns the stage-two critical value conditional on the stage-one test statistic.

# <span id="page-6-0"></span>Usage

c2(d, x1, ...) ## S4 method for signature 'TwoStageDesign,numeric'  $c2(d, x1, ...)$ ## S4 method for signature 'OneStageDesign,numeric'  $c2(d, x1, ...)$ 

# Arguments

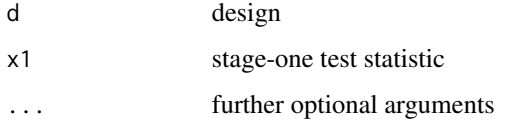

# See Also

[TwoStageDesign](#page-40-1), see [n](#page-24-1) for accessing the sample size of a design

```
design <- TwoStageDesign(
 n1 = 25,c1f = 0,
 c1e = 2.5,
 n2 = 50,
 c2 = 1.96,
 order = 7L
\mathcal{L}c2(design, 2.2) # 1.96
c2(design, 3.0) # -Inf
c2(design, -1.0) # Inf
design <- TwoStageDesign(
   n1 = 25,cf = 0,
  c1e = 2.5,
  n2 = 50,
  c2 = 1.96,
  order = 7L
)
c2(design, 2.2) # 1.96
c2(design, 3.0) # -Inf
c2(design, -1.0) # Inf
```
<span id="page-7-1"></span><span id="page-7-0"></span>

#### Description

composite defines new composite scores by point-wise evaluation of scores in any valid numerical expression.

# Usage

```
composite(expr, label = NA_character_)
```

```
## S4 method for signature 'CompositeScore,TwoStageDesign'
evaluate(s, design, ...)
```
# Arguments

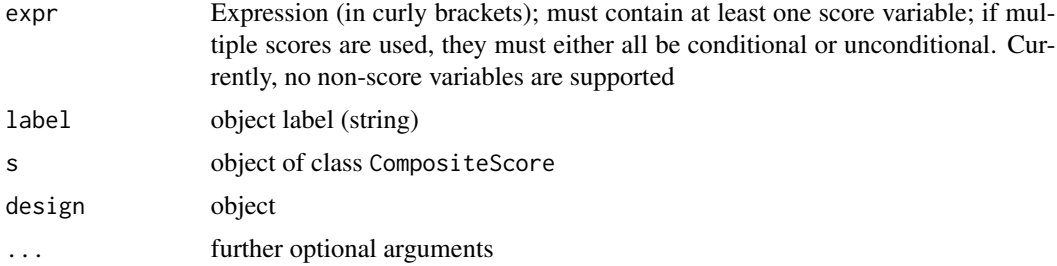

#### Value

an object of class CompositeConditionalScore or CompositeUnconditionalScore depending on the class of the scores used in expr

# See Also

**[Scores](#page-35-1)** 

```
ess <- ExpectedSampleSize(Normal(), PointMassPrior(.4, 1))
power <- Power(Normal(), PointMassPrior(.4, 1))
# linear combination:
composite({ess - 50*power})
```

```
# control flow (e.g. for and while loops)
composite({
  res < - \emptysetfor (i in 1:3) {
     res <- res + ess
```
<span id="page-8-0"></span>condition **9** 

```
}
 res
})
# functional composition
composite({log(ess)})
cp <- ConditionalPower(Normal(), PointMassPrior(.4, 1))
composite({3*cp})
```
<span id="page-8-1"></span>condition *Condition a prior on an interval*

#### Description

Restrict an object of class [Prior](#page-33-1) to a sub-interval and re-normalize the PDF.

# Usage

```
condition(dist, interval, ...)
```

```
## S4 method for signature 'PointMassPrior,numeric'
condition(dist, interval, ...)
```

```
## S4 method for signature 'ContinuousPrior,numeric'
condition(dist, interval, ...)
```
# Arguments

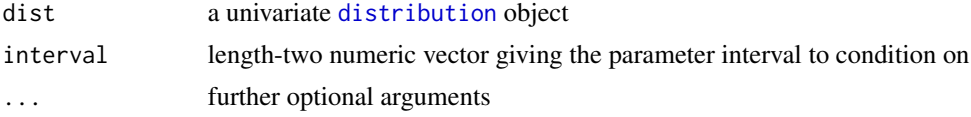

# Value

conditional [Prior](#page-33-1) on given interval

```
tmp <- condition(PointMassPrior(c(0, .5), c(.3, .7)), c(-1, .25))
expectation(tmp, identity) # 0
tmp <- condition(
   ContinuousPrior(function(x) dunif(x, .2, .4), c(.2, .4)),
   c(.3, .5)\lambdabounds(tmp) # c(.3, .4)
```
<span id="page-9-0"></span>ConditionalPower-class

*(Conditional) Power of a Design*

#### <span id="page-9-1"></span>Description

This score evaluates  $P[X_2 > c_2(design, X_1) | X_1 = x_1]$ . Note that the distribution of  $X_2$  is the posterior predictive after observing  $X_1 = x_1$ .

#### Usage

```
ConditionalPower(dist, prior, label = "Pr[x2>=c2(x1)|x1]")
Power(dist, prior, label = "Pr[x2>=c2(x1)]")
## S4 method for signature 'ConditionalPower,TwoStageDesign'
```
evaluate(s, design, x1, optimization = FALSE, ...)

# Arguments

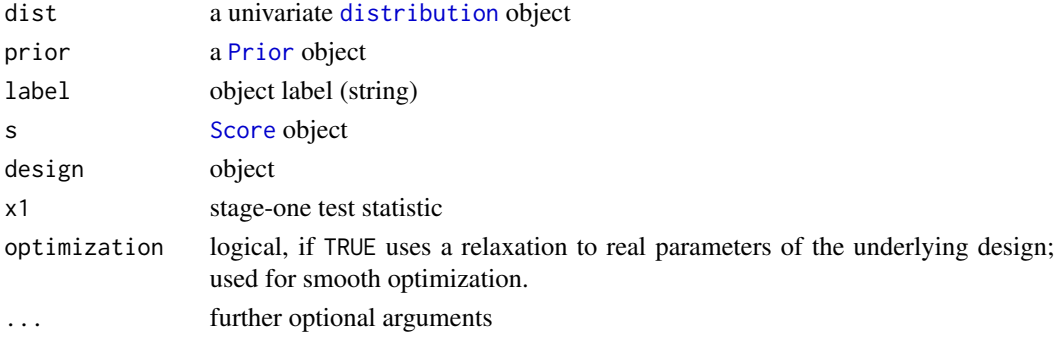

#### See Also

[Scores](#page-35-1)

```
prior <- PointMassPrior(.4, 1)
cp <- ConditionalPower(Normal(), prior)
evaluate(
   cp,
   TwoStageDesign(50, .0, 2.0, 50, 2.0, order = 5L),
  x1 = 1)
# these two are equivalent:
expected(cp, Normal(), prior)
Power(Normal(), prior)
```
<span id="page-10-0"></span>ConditionalSampleSize-class

*(Conditional) Sample Size of a Design*

#### <span id="page-10-1"></span>Description

This score simply evaluates  $n(d, x1)$  for a design d and the first-stage outcome x1. The data distribution and prior are only relevant when it is integrated.

# Usage

```
ConditionalSampleSize(label = "n(x1)")
```
ExpectedSampleSize(dist, prior, label = "E[n(x1)]")

```
## S4 method for signature 'ConditionalSampleSize,TwoStageDesign'
evaluate(s, design, x1, optimization = FALSE, ...)
```
# Arguments

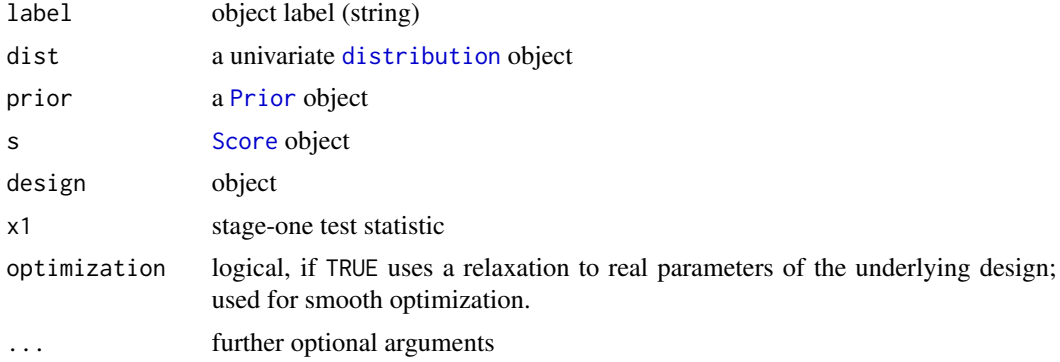

# See Also

[Scores](#page-35-1)

```
design <- TwoStageDesign(50, .0, 2.0, 50, 2.0, order = 5L)
prior <- PointMassPrior(.4, 1)
css <- ConditionalSampleSize()
evaluate(css, design, c(0, .5, 3))
ess <- ExpectedSampleSize(Normal(), prior)
# those two are equivalent
evaluate(ess, design)
```
evaluate(expected(css, Normal(), prior), design)

Constraints *Formulating Constraints*

#### Description

Conceptually, constraints work very similar to scores (any score can be put in a constraint). Currently, constraints of the form 'score  $\langle \equiv \rangle = x'$ , 'x  $\langle \equiv \rangle =$  score' and 'score  $\langle \equiv \rangle$  = score' are admissible.

#### Usage

```
## S4 method for signature 'Constraint,TwoStageDesign'
evaluate(s, design, optimization = FALSE, ...)
## S4 method for signature 'ConditionalScore,numeric'
e1 \leq e2## S4 method for signature 'ConditionalScore,numeric'
e1 >= e2## S4 method for signature 'numeric,ConditionalScore'
e1 \leq e2## S4 method for signature 'numeric,ConditionalScore'
e1 >= e2## S4 method for signature 'ConditionalScore, ConditionalScore'
e1 \leq e2## S4 method for signature 'ConditionalScore, ConditionalScore'
e1 >= e2## S4 method for signature 'UnconditionalScore, numeric'
e1 \leq e2## S4 method for signature 'UnconditionalScore,numeric'
e1 >= e2## S4 method for signature 'numeric, UnconditionalScore'
e1 \leq e2## S4 method for signature 'numeric, UnconditionalScore'
e1 >= e2
```
<span id="page-11-0"></span>

#### <span id="page-12-0"></span>ContinuousPrior-class 13

## S4 method for signature 'UnconditionalScore, UnconditionalScore'  $e1 \leq e2$ ## S4 method for signature 'UnconditionalScore, UnconditionalScore'  $e1$  >=  $e2$ 

# Arguments

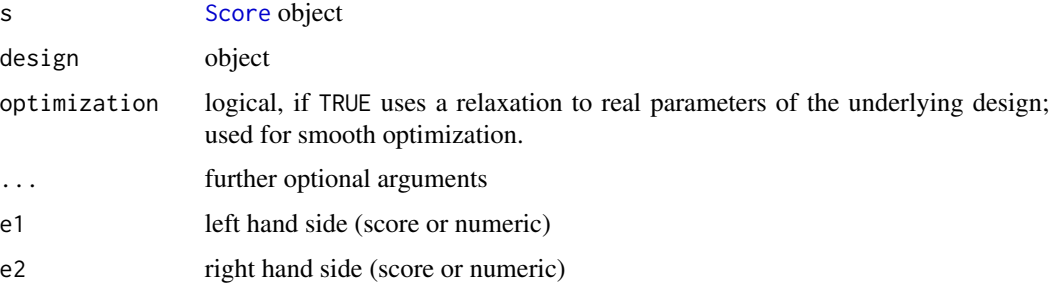

# See Also

[minimize](#page-22-1)

# Examples

```
design <- OneStageDesign(50, 1.96)
cp <- ConditionalPower(Normal(), PointMassPrior(0.4, 1))
pow <- Power(Normal(), PointMassPrior(0.4, 1))
# unconditional power constraint
constraint1 <- pow >= 0.8evaluate(constraint1, design)
# conditional power constraint
constraint2 <- cp > = 0.7evaluate(constraint2, design, .5)
constraint3 <- 0.7 <= cp # same as constraint2
evaluate(constraint3, design, .5)
```
ContinuousPrior-class *Continuous univariate prior distributions*

#### <span id="page-12-1"></span>Description

ContinuousPrior is a sub-class of [Prior](#page-33-1) implementing a generic representation of continuous prior distributions over a compact interval on the real line.

# Usage

```
ContinuousPrior(
  pdf,
  support,
  order = 10,
  label = NA_character_,
  tighten_support = FALSE,
  check_normalization = TRUE
\mathcal{L}
```
# Arguments

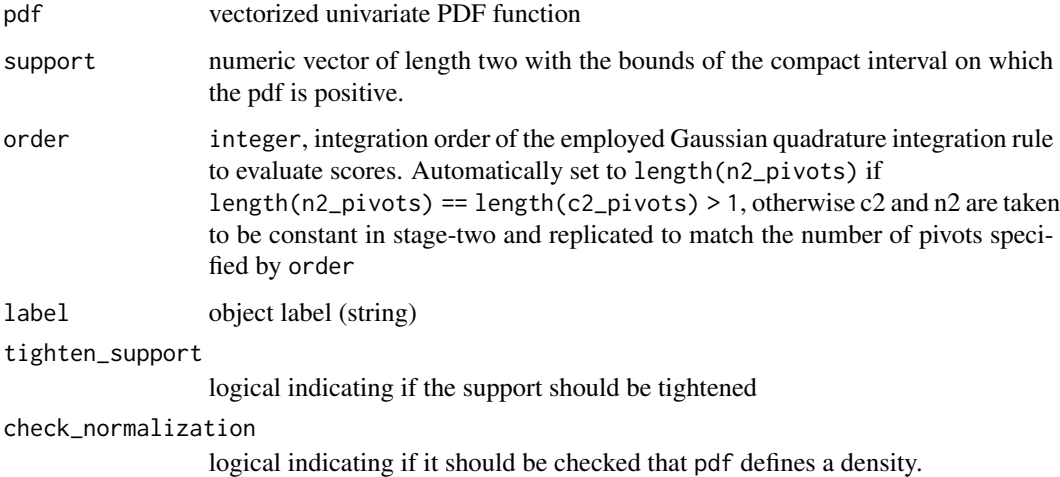

# Slots

pdf cf. parameter 'pdf'

support cf. parameter 'support'

pivots normalized pivots for integration rule (in [-1, 1]) the actual pivots are scaled to the support of the prior

weights weights of of integration rule at pivots for approximating integrals over delta

# See Also

Discrete priors are supported via [PointMassPrior](#page-29-1)

# Examples

ContinuousPrior(function(x) 2\*x, c(0, 1))

<span id="page-13-0"></span>

<span id="page-14-1"></span><span id="page-14-0"></span>cumulative\_distribution\_function *Cumulative distribution function*

#### Description

cumulative\_distribution\_function evaluates the cumulative distribution function of a specific distribution dist at a point x.

#### Usage

```
cumulative_distribution_function(dist, x, n, theta, ...)
```
## S4 method for signature 'Binomial, numeric, numeric' mumeric' cumulative\_distribution\_function(dist, x, n, theta, ...)

```
## S4 method for signature 'Normal,numeric,numeric,numeric'
cumulative_distribution_function(dist, x, n, theta, ...)
```

```
## S4 method for signature 'Student, numeric, numeric, numeric'
cumulative_distribution_function(dist, x, n, theta, ...)
```
# Arguments

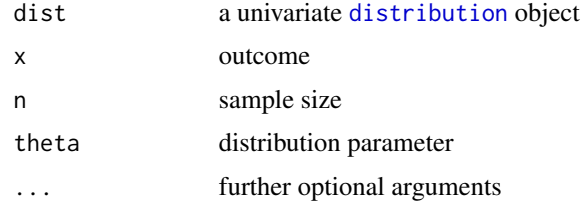

#### Details

If the distribution is [Binomial](#page-3-1), theta denotes the rate difference between intervention and control It the distribution is britantial, *theta* denotes the group. Then, the mean is assumed to be  $\sqrt{n}$ theta.

If the distribution is [Normal](#page-26-1), then the mean is assumed to be  $\sqrt{n}$ theta.

```
cumulative_distribution_function(Binomial(.1, TRUE), 1, 50, .3)
cumulative_distribution_function(Normal(), 1, 50, .3)
cumulative_distribution_function(Student(two_armed = FALSE), .75, 50, .9)
```
<span id="page-15-2"></span><span id="page-15-0"></span>DataDistribution-class

*Data distributions*

#### <span id="page-15-1"></span>Description

DataDistribution is an abstract class used to represent the distribution of a sufficient statistic x given a sample size n and a single parameter value theta.

#### Arguments

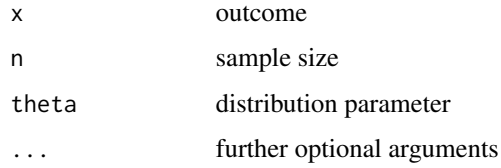

#### Details

This abstraction layer allows the representation of t-distributions (unknown variance), normal distribution (known variance), and normal approximation of a binary endpoint. Currently, the two implemented versions are [Normal-class](#page-26-2) and [Binomial-class](#page-3-2).

The logical option two\_armed allows to decide whether a one-arm or a two-arm (the default) design should be computed. In the case of a two-arm design all sample sizes are per group.

#### **Slots**

two\_armed Logical that indicates if a two-arm design is assumed.

# Examples

```
normaldist <- Normal(two_armed = FALSE)
binomialdist <- Binomial(rate_control = .25, two_armed = TRUE)
```
<span id="page-15-3"></span>expectation *Expected value of a function*

# Description

Computes the expected value of a vectorized, univariate function f with respect to a distribution dist. I.e.,  $\boldsymbol{E}[f(X)]$ .

# <span id="page-16-0"></span>get\_initial\_design 17

#### Usage

```
expectation(dist, f, ...)
## S4 method for signature 'PointMassPrior,`function`'
expectation(dist, f, ...)
```

```
## S4 method for signature 'ContinuousPrior,`function`'
expectation(dist, f, ...)
```
# Arguments

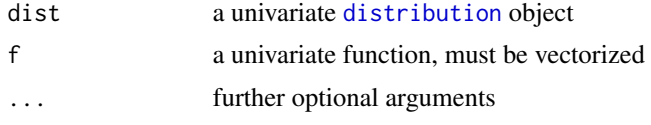

# Value

numeric, expected value of f with respect to dist

# Examples

```
expectation(PointMassPrior(c(0, .5), c(.3, .7)), identity)
# > .35expectation(
    ContinuousPrior(function(x) dunif(x, .2, .4), c(.2, .4)),
    identity
)
# > 0.3
```
get\_initial\_design *Initial design*

#### Description

The optimization method [minimize](#page-22-1) requires an initial design for optimization. The function get\_initial\_design provides an initial guess based on a fixed design that fulfills constraints on type I error rate and power. Note that a situation-specific initial design may be much more efficient.

# Usage

```
get_initial_design(
  theta,
  alpha,
  beta,
  type = c("two-stage", "group-sequential", "one-stage"),
```

```
dist = Normal(),
  order = 7L,
  ...
\mathcal{L}
```
# Arguments

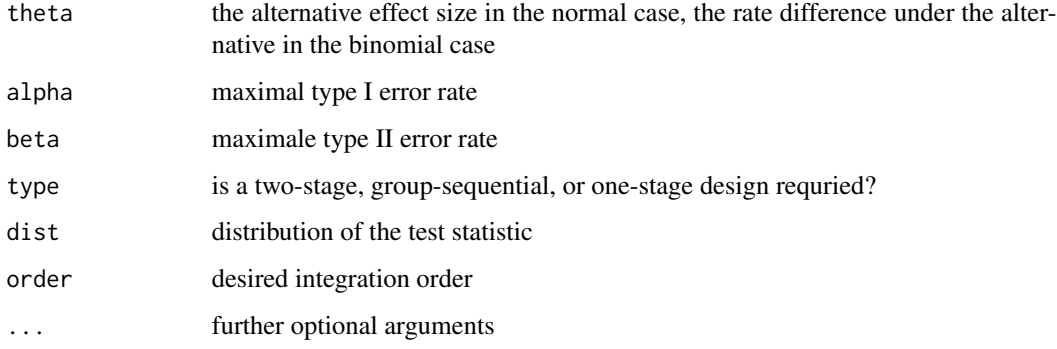

# Details

The distribution of the test statistic is specified by dist. The default assumes a two-armed z-test.

# Examples

```
init <- get_initial_design(
  theta = 0.3,
  alpha = 0.025,
  beta = 0.2,
  type = "two-stage",
  dist = Normal(two_armed = FALSE),
  order = 7L
)
```
get\_lower\_boundary\_design *Boundary designs*

Description

# The optimization method [minimize](#page-22-1) is based on the package nloptr. This requires upper and lower boundaries for optimization. Such boundaries can be computed via lower\_boundary\_design respectively upper\_boundary\_design. They are implemented by default in [minimize](#page-22-1). Note that [minimize](#page-22-1) allows the user to define its own boundary designs, too.

<span id="page-17-0"></span>

#### Usage

```
get_lower_boundary_design(initial_design, ...)
get_upper_boundary_design(initial_design, ...)
## S4 method for signature 'OneStageDesign'
get_lower_boundary_design(initial_design, n1 = 1, c1_buffer = 2, ...)
## S4 method for signature 'GroupSequentialDesign'
get_lower_boundary_design(
 initial_design,
 n1 = 1,
 n2_pivots = 1,
  c1_buffer = 2,
  c2_buffer = 2,
  ...
)
## S4 method for signature 'TwoStageDesign'
get_lower_boundary_design(
  initial_design,
 n1 = 1,
 n2-pivots = 1,
  c1_buffer = 2,
 c2_buffer = 2,
  ...
\lambda## S4 method for signature 'OneStageDesign'
get_upper_boundary_design(
  initial_design,
 n1 = 5 * initial\_design@n1,c1_buffer = 2,
  ...
\mathcal{L}## S4 method for signature 'GroupSequentialDesign'
get_upper_boundary_design(
  initial_design,
 n1 = 5 * initial\_design@n1,n2_pivots = 5 * initial_design@n2_pivots,
 c1_buffer = 2,
  c2_buffer = 2,
  ...
)
## S4 method for signature 'TwoStageDesign'
get_upper_boundary_design(
```

```
initial_design,
 n1 = 5 * initial\_design@n1,n2_pivots = 5 * initial_design@n2_pivots,
 c1_buffer = 2,
 c2_buffer = 2,
  ...
)
```
#### Arguments

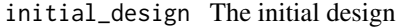

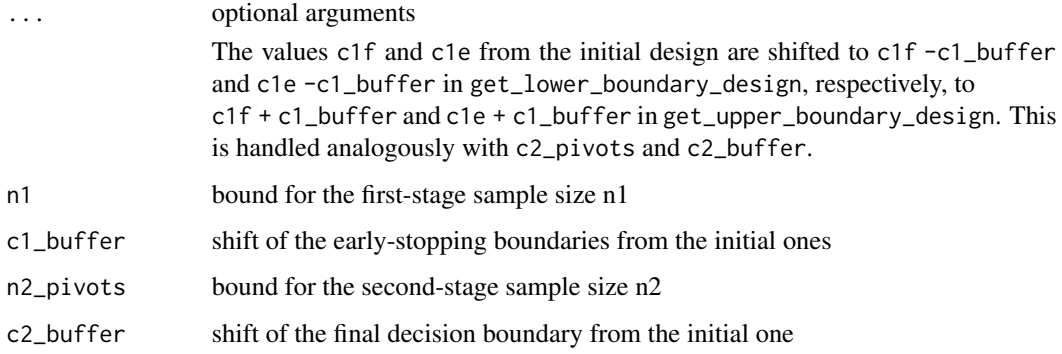

# Examples

initial\_design <- TwoStageDesign(  $n1 = 25,$  $cf = 0,$  $c1e = 2.5$ ,  $n2 = 50$ ,  $c2 = 1.96$ , order = 7L  $\lambda$ get\_lower\_boundary\_design(initial\_design)

<span id="page-19-2"></span>GroupSequentialDesign-class

*Group-sequential two-stage designs*

# <span id="page-19-1"></span>Description

Group-sequential designs are a sub-class of the TwoStageDesign class with constant stage-two sample size. See [TwoStageDesign](#page-40-1) for slot details. Any group-sequential design can be converted to a fully flexible TwoStageDesign (see examples section).

# <span id="page-20-0"></span>make\_tunable 21

# Usage

```
GroupSequentialDesign(n1, c1f, c1e, n2_pivots, c2_pivots, order = NULL, ...)
```

```
## S4 method for signature 'GroupSequentialDesign'
TwoStageDesign(n1, ...)
```
# Arguments

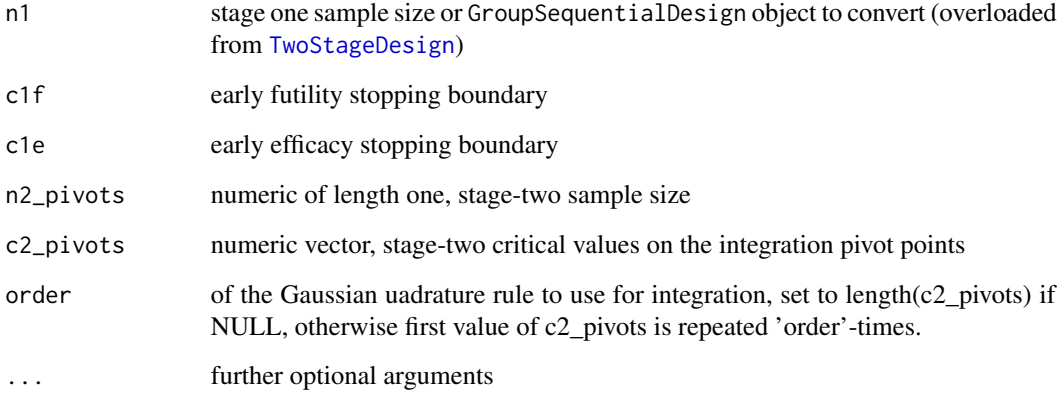

# See Also

[TwoStageDesign](#page-40-1) for superclass and inherited methods

#### Examples

```
design <- GroupSequentialDesign(25, 0, 2, 25, c(1, 1.5, 2.5))
summary(design)
```
TwoStageDesign(design)

<span id="page-20-2"></span>make\_tunable *Fix parameters during optimization*

# <span id="page-20-1"></span>Description

The methods make\_fixed and make\_tunable can be used to modify the 'tunability' status of parameters in a [TwoStageDesign](#page-40-1) object. Tunable parameters are optimized over, non-tunable ('fixed') parameters are considered given and not altered during optimization.

#### Usage

```
make_tunable(x, ...)
## S4 method for signature 'TwoStageDesign'
make_tunable(x, ...)
make_fixed(x, ...)
## S4 method for signature 'TwoStageDesign'
make_fixed(x, ...)
```
#### Arguments

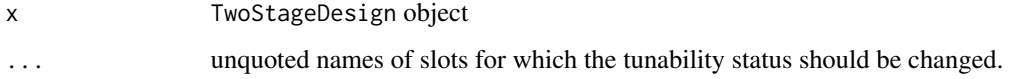

# See Also

[TwoStageDesign](#page-40-1), [tunable\\_parameters](#page-39-1) for converting tunable parameters of a design object to a numeric vector (and back), and [minimize](#page-22-1) for the actual minimzation procedure

#### Examples

```
design \le- TwoStageDesign(25, 0, 2, 25, 2, order = 5)
# default: all parameters are tunable (except integration pivots,
# weights and tunability status itself)
design@tunable
# make n1 and the pivots of n2 fixed (not changed during optimization)
design <- make_fixed(design, n1, n2_pivots)
design@tunable
# make them tunable again
design <- make_tunable(design, n1, n2_pivots)
design@tunable
```
MaximumSampleSize-class

*Maximum Sample Size of a Design*

#### Description

This score evaluates  $max(n(d))$  for a design d.

<span id="page-21-0"></span>

#### <span id="page-22-0"></span>minimize 23

#### Usage

```
MaximumSampleSize(label = "max(n(x1))")
```
## S4 method for signature 'MaximumSampleSize,TwoStageDesign' evaluate(s, design, optimization = FALSE, ...)

# Arguments

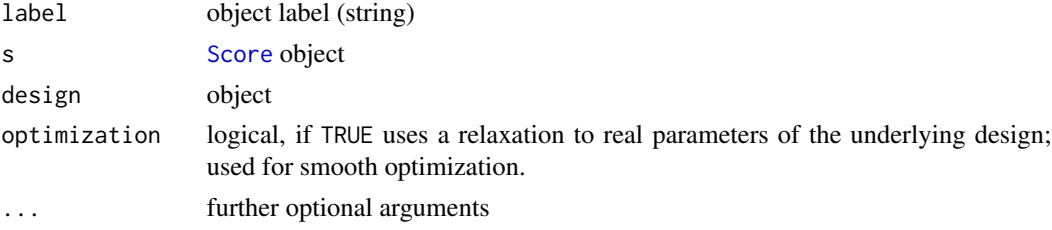

# See Also

[Scores](#page-35-1) for general scores and [ConditionalSampleSize](#page-10-1) for evaluating the sample size point-wise.

#### Examples

```
design <- TwoStageDesign(50, .0, 2.0, 50, 2.0, order = 5L)
mss <- MaximumSampleSize()
evaluate(mss, design)
```
<span id="page-22-1"></span>

minimize *Find optimal two-stage design by constraint minimization*

#### Description

minimize takes an unconditional score and a constraint set (or no constraint) and solves the corresponding minimization problem using [nloptr](https://cran.r-project.org/package=nloptr) (using COBYLA by default). An initial design has to be defined. It is also possible to define lower- and upper-boundary designs. If this is not done, the boundaries are determined automatically heuristically.

# Usage

```
minimize(
  objective,
  subject_to,
  initial_design,
  lower_boundary_design = get_lower_boundary_design(initial_design),
  upper_boundary_design = get_upper_boundary_design(initial_design),
 opts = list(algorithm = "NLOPT_LN_COBYLA", xtol_rel = 1e-05, maxeval = 10000),
  ...
)
```
24 minimize

# Arguments

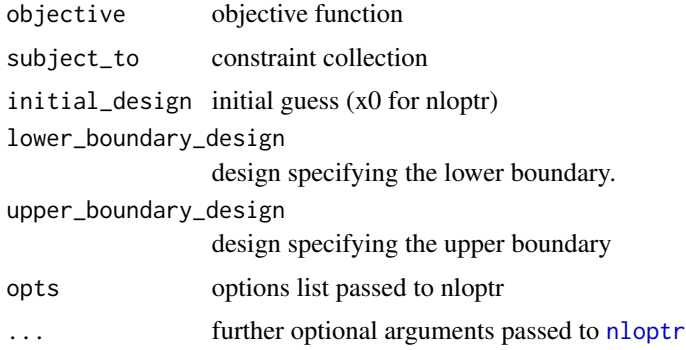

# Value

a list with elements:

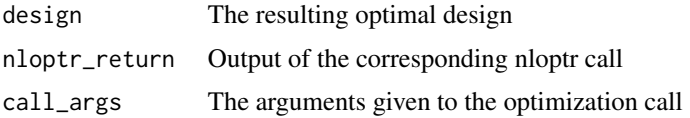

```
# Define Type one error rate
toer <- Power(Normal(), PointMassPrior(0.0, 1))
# Define Power at delta = 0.4
pow <- Power(Normal(), PointMassPrior(0.4, 1))
# Define expected sample size at delta = 0.4
ess <- ExpectedSampleSize(Normal(), PointMassPrior(0.4, 1))
# Compute design minimizing ess subject to power and toer constraints
## Not run:
minimize(
```

```
ess,
```

```
subject_to(
      toer \leq 0.025,
      pow >= 0.9
   ),
   initial_design = TwoStageDesign(50, .0, 2.0, 60.0, 2.0, 5L)
\mathcal{L}## End(Not run)
```
<span id="page-23-0"></span>

#### <span id="page-24-1"></span><span id="page-24-0"></span>Description

Methods to access the stage-one, stage-two, or overall sample size of a [TwoStageDesign](#page-40-1). n1 returns the first-stage sample size of a design, n2 the stage-two sample size conditional on the stage-one test statistic and n the overall sample size n1 + n2. Internally, objects of the class TwoStageDesign allow non-natural, real sample sizes to allow smooth optimization (cf. [minimize](#page-22-1) for details). The optional argument round allows to switch between the internal real representation and a rounded version (rounding to the next positive integer).

# Usage

```
n1(d, \ldots)## S4 method for signature 'TwoStageDesign'
n1(d, round = TRUE, ...)n2(d, x1, ...)
## S4 method for signature 'TwoStageDesign,numeric'
n2(d, x1, round = TRUE, ...)n(d, x1, ...)
## S4 method for signature 'TwoStageDesign,numeric'
n(d, x1, round = TRUE, ...)## S4 method for signature 'GroupSequentialDesign, numeric'
n2(d, x1, round = TRUE, ...)## S4 method for signature 'OneStageDesign,numeric'
n2(d, x1, ...)
```
#### Arguments

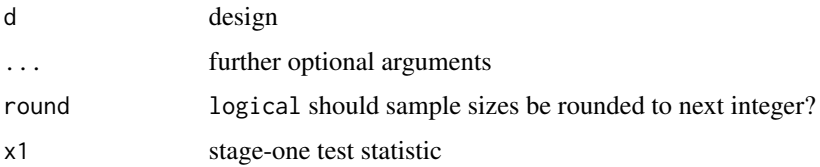

#### See Also

[TwoStageDesign](#page-40-1), see [c2](#page-5-1) for accessing the critical values

26 N1-class

# Examples

```
design <- TwoStageDesign(
  n1 = 25,
  c1f = 0,
  c1e = 2.5,
  n2 = 50,
  c2 = 1.96,
  order = 7L
\lambdan1(design) # 25
design@n1 # 25
n(design, x1 = 2.2) # 75
```
N1-class *Regularize n1*

# <span id="page-25-1"></span>Description

N1 is a class that computes the n1 value of a design. This can be used as a score in [minimize](#page-22-1).

# Usage

```
N1(label = NA_character_)
## S4 method for signature 'N1,TwoStageDesign'
evaluate(s, design, optimization = FALSE, ...)
```
# Arguments

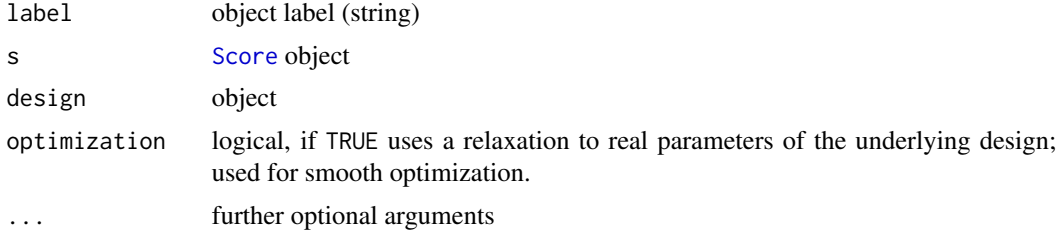

# Value

an object of class [N1](#page-25-1)

# See Also

See [AverageN2](#page-2-1) for a regularization of the second-stage sample size.

<span id="page-25-0"></span>

#### <span id="page-26-0"></span>Normal-class 27

# Examples

```
n1_score <- N1()
evaluate(
  N1(),
  TwoStageDesign(70, 0, 2, rep(60, 6), rep(1.7, 6))
) # 70
```
<span id="page-26-2"></span>Normal-class *Normal data distribution*

# <span id="page-26-1"></span>Description

Implements a normal data distribution for z-values given an observed z-value and stage size. Standard deviation is 1 and mean  $\theta\sqrt{n}$  where  $\theta$  is the standardized effect size. The option two\_armed can be set to decide whether a one-arm or a two-arm design should be computed.

# Usage

```
Normal(two_armed = TRUE)
## S4 method for signature 'Normal'
quantile(x, probs, n, theta, ...)
## S4 method for signature 'Normal,numeric'
simulate(object, nsim, n, theta, seed = NULL, ...)
```
#### Arguments

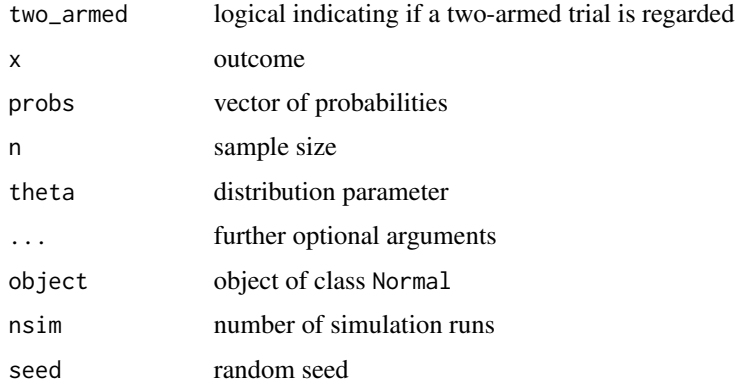

#### Details

See [DataDistribution-class](#page-15-2) for more details.

# <span id="page-27-0"></span>See Also

see [probability\\_density\\_function](#page-34-1) and [cumulative\\_distribution\\_function](#page-14-1) to evaluate the pdf and the cdf, respectively.

#### Examples

datadist <- Normal(two\_armed = TRUE)

OneStageDesign-class *One-stage designs*

# <span id="page-27-1"></span>Description

OneStageDesign implements a one-stage design as special case of a two-stage design, i.e. as sub-class of [TwoStageDesign](#page-40-1). This is possible by defining  $n_2=0, c=c_1^f=c_1^e, c_2(x_1)=ifelse(x_1<\cdots,x_n)=ifelse(x_1<\cdots,x_n)=ifelse(x_1<\cdots,x_n)=ifelse(x_1<\cdots,x_n)=ifelse(x_1<\cdots,x_n)=ifelse(x_1<\cdots,x_n)=ifelse(x_1<\cdots,x_n)=ifelse(x_1<\cdots,x_n)=ifelse(x_1<\cdots,x_n)=ifelse(x_1<\cdots,x_n)=ifelse(x_1<\cdots,x_n)=ifelse(x_1<\cdots$  $c, Inf, -Inf$ ). No integration pivots etc are required (set to NaN).

#### Usage

OneStageDesign(n, c)

## S4 method for signature 'OneStageDesign' TwoStageDesign(n1, order =  $5L$ , eps = 0.01, ...)

```
## S4 method for signature 'OneStageDesign'
plot(x, y, ...)
```
#### Arguments

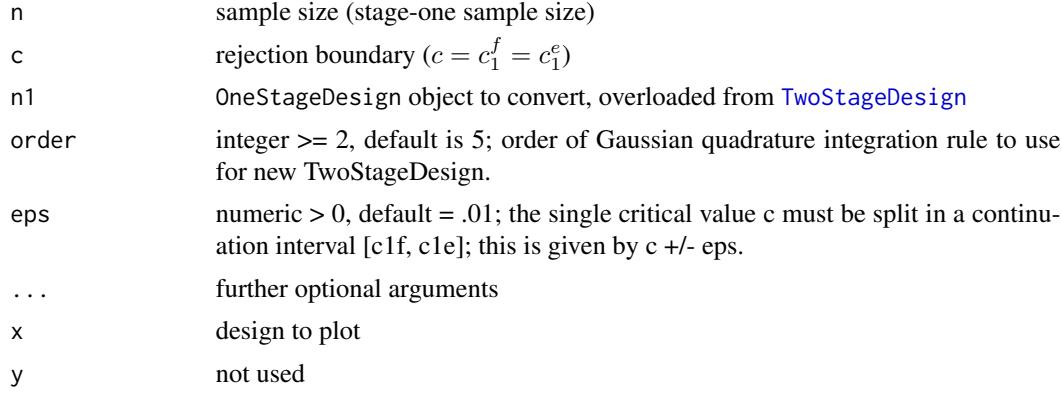

#### Details

Note that the default plot, TwoStageDesign-method method is not supported for OneStageDesign objects.

# <span id="page-28-0"></span>plot,TwoStageDesign-method 29

# See Also

[TwoStageDesign](#page-40-1), [GroupSequentialDesign](#page-19-1)

#### Examples

```
design <- OneStageDesign(30, 1.96)
summary(design)
design <- TwoStageDesign(design)
summary(design)
```
plot,TwoStageDesign-method

*Plot* TwoStageDesign *with optional set of conditional scores*

#### Description

This method allows to plot the stage-two sample size and decision boundary functions of a chosen design.

#### Usage

## S4 method for signature 'TwoStageDesign'  $plot(x, y = NULL, ..., rounded = TRUE, k = 100)$ 

#### **Arguments**

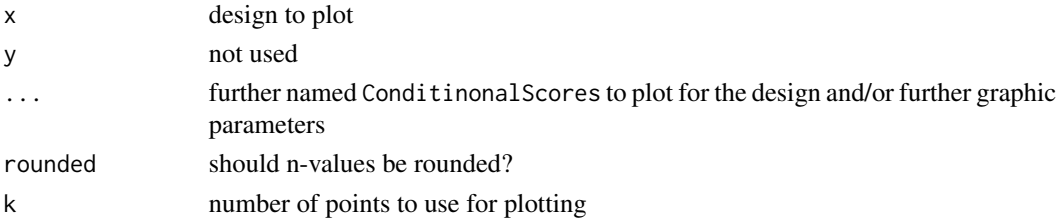

#### Details

[TwoStageDesign](#page-40-1) and user-defined elements of the class [ConditionalScore](#page-35-1).

# See Also

[TwoStageDesign](#page-40-1)

```
design <- TwoStageDesign(50, 0, 2, 50, 2, 5)
cp <- ConditionalPower(dist = Normal(), prior = PointMassPrior(.4, 1))
plot(design, "Conditional Power" = cp, cex.axis = 2)
```
<span id="page-29-0"></span>PointMassPrior-class *Univariate discrete point mass priors*

# <span id="page-29-1"></span>Description

PointMassPrior is a sub-class of [Prior](#page-33-2) representing a univariate prior over a discrete set of points with positive probability mass.

# Usage

```
PointMassPrior(theta, mass, label = NA_character_)
```
# Arguments

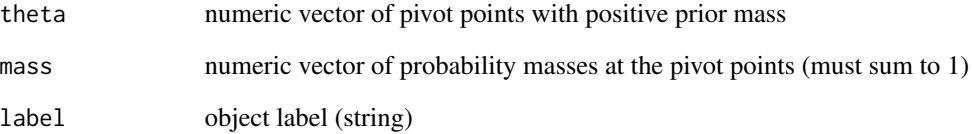

# Value

an object of class PointMassPrior, theta is automatically sorted in ascending order

# Slots

theta cf. parameter 'theta'

mass cf. parameter 'mass'

# See Also

To represent continuous prior distributions use [ContinuousPrior](#page-12-1).

# Examples

PointMassPrior(c(0, .5), c(.3, .7))

<span id="page-30-1"></span><span id="page-30-0"></span>

# Description

Return posterior distribution given observing stage-one outcome.

#### Usage

```
posterior(dist, prior, x1, n1, ...)
```
## S4 method for signature 'DataDistribution,PointMassPrior,numeric' posterior(dist, prior, x1, n1, ...)

## S4 method for signature 'DataDistribution,ContinuousPrior,numeric' posterior(dist, prior, x1, n1, ...)

# Arguments

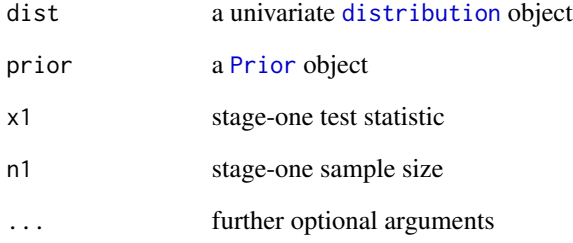

#### Value

Object of class [Prior](#page-33-1)

```
posterior(Normal(), PointMassPrior(0, 1), 2, 20)
```

```
tmp <- ContinuousPrior(function(x) dunif(x, .2, .4), c(.2, .4))
posterior(Normal(), tmp, 2, 20)
```
<span id="page-31-1"></span><span id="page-31-0"></span>predictive\_cdf *Predictive CDF*

#### Description

predictive\_cdf() evaluates the predictive CDF of the model specified by a [DataDistribution](#page-15-1) dist and [Prior](#page-33-1) at the given stage-one outcome.

#### Usage

```
predictive_cdf(dist, prior, x1, n1, ...)
## S4 method for signature 'DataDistribution, PointMassPrior, numeric'
predictive_cdf(dist, prior, x1, n1, ...)
## S4 method for signature 'DataDistribution,ContinuousPrior,numeric'
predictive_cdf(
  dist,
 prior,
 x1,
 n1,
 k = 10 * (prior@support[2] - prior@support[1]) + 1,...
\mathcal{L}
```
# Arguments

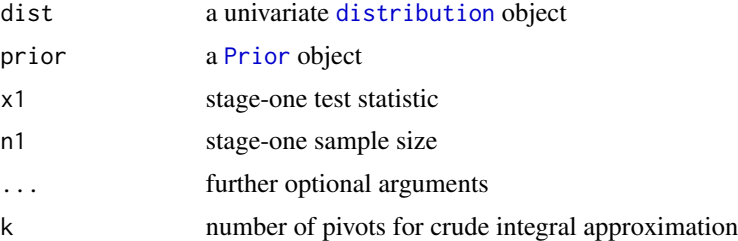

# Value

numeric, value of the predictive CDF

```
predictive_cdf(Normal(), PointMassPrior(.0, 1), 0, 20) # .5
tmp \leftarrow ContinuousPrior(function(x) dunif(x, .2, .4), c(.2, .4))
```

```
predictive_cdf(Normal(), tmp, 2, 20)
```
#### <span id="page-32-1"></span><span id="page-32-0"></span>Description

predictive\_pdf() evaluates the predictive PDF of the model specified by a [DataDistribution](#page-15-1) dist and [Prior](#page-33-1) at the given stage-one outcome.

#### Usage

```
predictive_pdf(dist, prior, x1, n1, ...)
## S4 method for signature 'DataDistribution, PointMassPrior, numeric'
predictive_pdf(dist, prior, x1, n1, ...)
## S4 method for signature 'DataDistribution,ContinuousPrior,numeric'
predictive_pdf(
  dist,
 prior,
 x1,
 n1,
 k = 10 * (prior@support[2] - prior@support[1]) + 1,...
\mathcal{L}
```
# Arguments

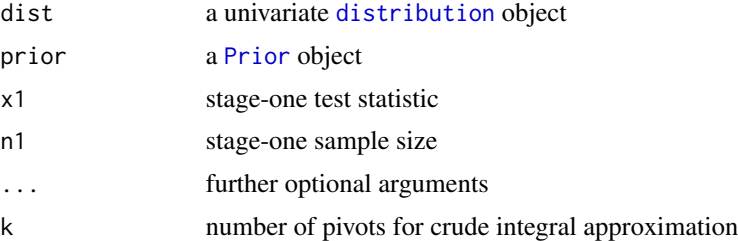

# Value

numeric, value of the predictive PDF

```
predictive_pdf(Normal(), PointMassPrior(.3, 1), 1.5, 20) # ~.343
tmp \leftarrow ContinuousPrior(function(x) dunif(x, .2, .4), c(.2, .4))predictive_pdf(Normal(), tmp, 2, 20)
```
<span id="page-33-0"></span>print.adoptrOptimizationResult

*Printing an optimization result*

#### <span id="page-33-3"></span>Description

Printing an optimization result

#### Usage

 $print(x, \ldots)$ 

#### Arguments

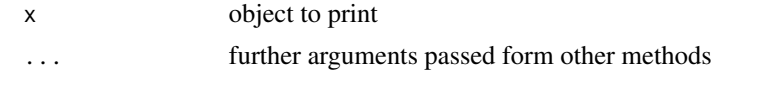

<span id="page-33-2"></span>

Prior-class *Univariate prior on model parameter*

# <span id="page-33-1"></span>Description

A Prior object represents a prior distribution on the single model parameter of a [DataDistribution](#page-15-1) class object. Together a prior and data-distribution specify the class of the joint distribution of the test statisic, X, and its parameter, theta. Currently, **adoptr** only allows simple models with a single parameter. Implementations for [PointMassPrior](#page-29-1) and [ContinuousPrior](#page-12-1) are available.

#### Details

For an example on working with priors, see [here.](https://kkmann.github.io/adoptr/articles/working-with-priors.html)

# See Also

For the available methods, see [bounds](#page-5-2), [expectation](#page-15-3), [condition](#page-8-1), [predictive\\_pdf](#page-32-1), [predictive\\_cdf](#page-31-1), [posterior](#page-30-1)

```
disc_prior <- PointMassPrior(c(0.1, 0.25), c(0.4, 0.6))
cont_prior <- ContinuousPrior(
  pdf = function(x) dnorm(x, mean = 0.3, sd = 0.2),
  support = c(-2, 3)\mathcal{L}
```
<span id="page-34-1"></span><span id="page-34-0"></span>probability\_density\_function

*Probability density function*

#### Description

probability\_density\_function evaluates the probability density function of a specific distribution dist at a point x.

#### Usage

```
probability_density_function(dist, x, n, theta, ...)
```
## S4 method for signature 'Binomial,numeric,numeric,numeric' probability\_density\_function(dist, x, n, theta, ...)

```
## S4 method for signature 'Normal,numeric,numeric,numeric'
probability_density_function(dist, x, n, theta, ...)
```

```
## S4 method for signature 'Student, numeric, numeric, numeric'
probability_density_function(dist, x, n, theta, ...)
```
# Arguments

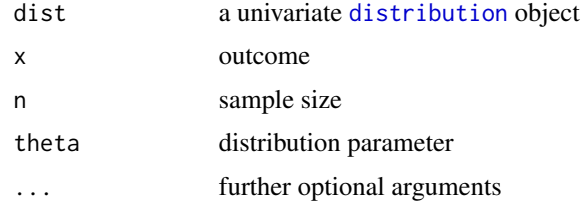

# Details

If the distribution is [Binomial](#page-3-1), theta denotes the rate difference between intervention and control It the distribution is britantial, *theta* denotes the group. Then, the mean is assumed to be  $\sqrt{n}$ theta.

If the distribution is [Normal](#page-26-1), then the mean is assumed to be  $\sqrt{n}$ theta.

```
probability_density_function(Binomial(.2, FALSE), 1, 50, .3)
probability_density_function(Normal(), 1, 50, .3)
probability_density_function(Student(TRUE), 1, 40, 1.1)
```
<span id="page-35-1"></span><span id="page-35-0"></span>Scores *Scores*

#### Description

In adoptr scores are used to assess the performance of a design. This can be done either conditionally on the observed stage-one outcome or unconditionally. Consequently, score objects are either of class ConditionalScore or UnconditionalScore.

#### Usage

```
expected(s, data_distribution, prior, ...)
```
## S4 method for signature 'ConditionalScore' expected(s, data\_distribution, prior, label = NA\_character\_, ...)

evaluate(s, design, ...)

## S4 method for signature 'IntegralScore,TwoStageDesign' evaluate(s, design, optimization = FALSE, subdivisions = 10000L, ...)

#### Arguments

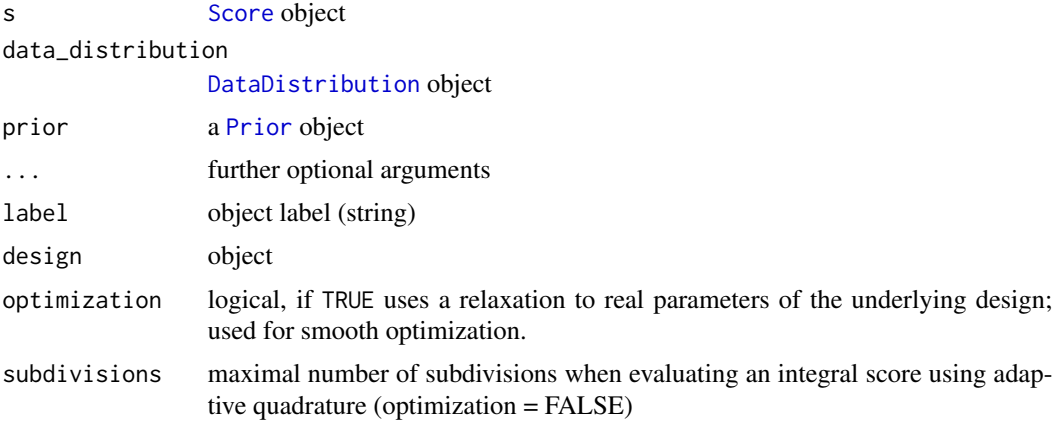

# Details

All scores can be evaluated on a design using the evaluate method. Note that evaluate requires a third argument x1 for conditional scores (observed stage-one outcome). Any ConditionalScore can be converted to a UnconditionalScore by forming its expected value using expected. The returned unconditional score is of class IntegralScore.

#### See Also

[ConditionalPower](#page-9-1), [ConditionalSampleSize](#page-10-1), [composite](#page-7-1)

# <span id="page-36-0"></span>Examples

```
design <- TwoStageDesign(
 n1 = 25,
 c1f = \theta,
 c1e = 2.5,
  n2 = 50,
  c2 = 1.96,
  order = 7L
)
prior <- PointMassPrior(.3, 1)
# conditional
cp <- ConditionalPower(Normal(), prior)
expected(cp, Normal(), prior)
evaluate(cp, design, x1 = .5)
# unconditional
power <- Power(Normal(), prior)
evaluate(power, design)
evaluate(power, design, optimization = TRUE) # use non-adaptive quadrature
```
simulate,TwoStageDesign,numeric-method *Draw samples from a two-stage design*

# Description

simulate allows to draw samples from a given [TwoStageDesign](#page-40-1).

# Usage

```
## S4 method for signature 'TwoStageDesign,numeric'
simulate(object, nsim, dist, theta, seed = NULL, ...)
```
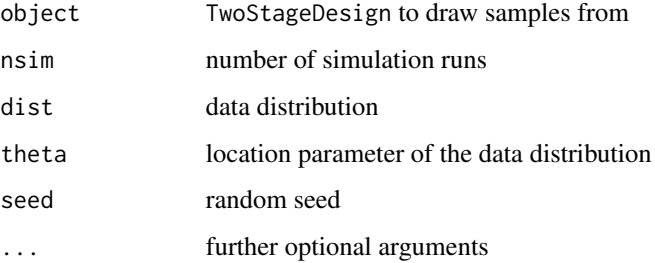

#### <span id="page-37-0"></span>Value

simulate() returns a data.frame with nsim rows and for each row (each simulation run) the following columns

- theta The effect size
- n1 First-stage sample size
- c1f Stopping for futility boundary
- c1e Stopping for efficacy boundary
- x1 First-stage outcome
- n2 Resulting second-stage sample size after observing x1
- c2 Resulting second-stage decision-boundary after observing x1
- x2 Second-stage outcome
- reject Decision whether the null hypothesis is rejected or not

#### See Also

#### [TwoStageDesign](#page-40-1)

# Examples

```
design <- TwoStageDesign(25, 0, 2, 25, 2, order = 5)
# draw samples assuming two-armed design
simulate(design, 10, Normal(), .3, 42)
```
Student-class *Student's t data distribution*

# Description

Implements exact t-distributions instead of a normal approximation

#### Usage

```
Student(two_armed = TRUE)
## S4 method for signature 'Student'
quantile(x, probs, n, theta, ...)
## S4 method for signature 'Student,numeric'
simulate(object, nsim, n, theta, seed = NULL, ...)
```
# <span id="page-38-0"></span>subject\_to 39

# Arguments

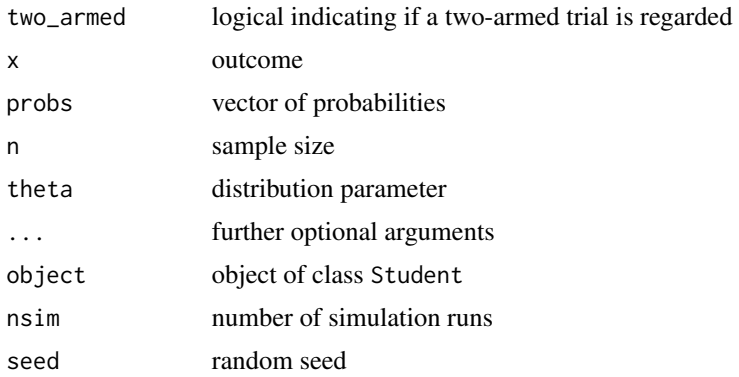

# See Also

see [probability\\_density\\_function](#page-34-1) and [cumulative\\_distribution\\_function](#page-14-1) to evaluate the pdf and the cdf, respectively.

# Examples

datadist <- Student(two\_armed = TRUE)

subject\_to *Create a collection of constraints*

# Description

subject\_to(...) can be used to generate an object of class ConstraintsCollection from an arbitrary number of (un)conditional constraints.

# Usage

subject\_to(...)

## S4 method for signature 'ConstraintsCollection, TwoStageDesign' evaluate(s, design, optimization = FALSE, ...)

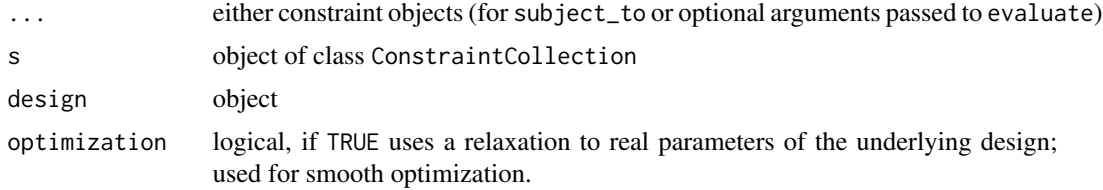

an object of class ConstraintsCollection

#### See Also

subject\_to is intended to be used for constraint specification the constraints in [minimize](#page-22-1).

#### Examples

```
# define type one error rate and power
toer <- Power(Normal(), PointMassPrior(0.0, 1))
power <- Power(Normal(), PointMassPrior(0.4, 1))
# create constrain collection
subject_to(
 toer \leq 0.025,
 power >= 0.9)
```
<span id="page-39-1"></span>tunable\_parameters *Switch between numeric and S4 class representation of a design*

#### Description

Get tunable parameters of a design as numeric vector via tunable\_parameters or update a design object with a suitable vector of values for its tunable parameters.

#### Usage

```
tunable_parameters(object, ...)
## S4 method for signature 'TwoStageDesign'
tunable_parameters(object, ...)
## S4 method for signature 'TwoStageDesign'
update(object, params, ...)
## S4 method for signature 'OneStageDesign'
```

```
update(object, params, ...)
```
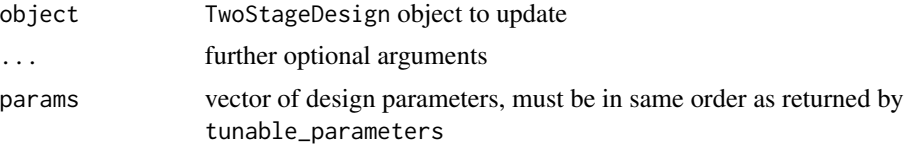

<span id="page-39-0"></span>

#### <span id="page-40-0"></span>TwoStageDesign-class 41

# Details

The tunable slot of a [TwoStageDesign](#page-40-1) stores information about the set of design parameters which are considered fixed (not changed during optimization) or tunable (changed during optimization). For details on how to fix certain parameters or how to make them tunable again, see [make\\_fixed](#page-20-1) and [make\\_tunable](#page-20-2).

#### See Also

[TwoStageDesign](#page-40-1)

#### Examples

```
design \le TwoStageDesign(25, 0, 2, 25, 2, order = 5)
tunable_parameters(design)
design2 <-update(design, tunable_parameters(design) + 1)
tunable_parameters(design2)
```
TwoStageDesign-class *Two-stage designs*

#### <span id="page-40-1"></span>Description

TwoStageDesign is the fundamental design class of the **[adoptr](#page-2-2)** package. Formally, we represent a generic two-stage design as a five-tuple  $(n_1, c_1^f, c_1^e, n_2(\cdot), c_2(\cdot))$ . Here,  $n_1$  is the first-stage sample size (per group),  $c_1^f$  and  $c_1^e$  are boundaries for early stopping for futility and efficacy, respectively. Since the trial design is a two-stage design, the elements  $n_2(\cdot)$  (stage-two sample size) and  $c_2(\cdot)$ (stage-two critical value) are functions of the first-stage outcome  $X_1 = x_1$ .  $X_1$  denotes the firststage test statistic. A brief description on this definition of two-stage designs can be read [here.](https://kkmann.github.io/adoptr/articles/adoptr.html) For available methods, see the 'See Also' section at the end of this page.

#### Usage

```
TwoStageDesign(n1, ...)
## S4 method for signature 'numeric'
TwoStageDesign(n1, c1f, c1e, n2_pivots, c2_pivots, order = NULL, ...)
## S4 method for signature 'TwoStageDesign'
summary(object, ..., rounded = TRUE)
```
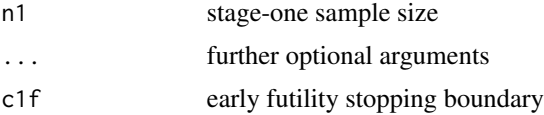

<span id="page-41-0"></span>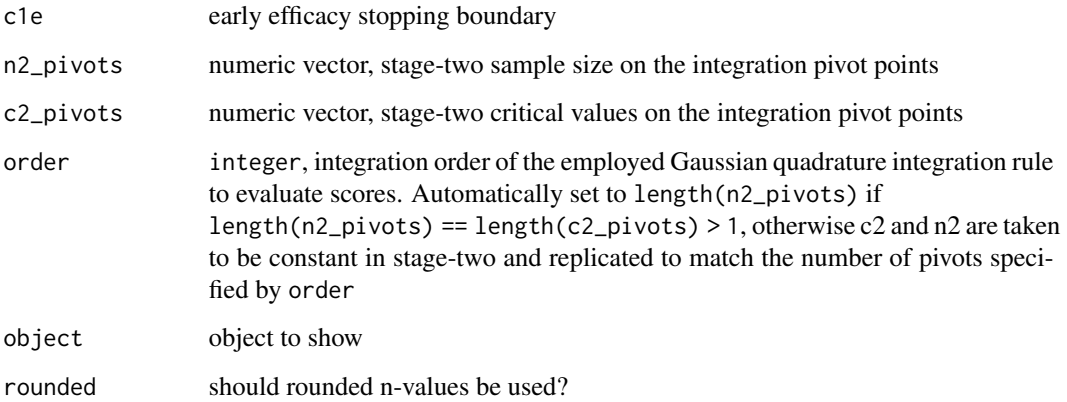

#### Details

summary can be used to quickly compute and display basic facts about a TwoStageDesign. An arbitrary number of names [UnconditionalScore](#page-35-1) objects can be provided via the optional arguments ... and are included in the summary displayed using [print](#page-33-3).

#### **Slots**

- n1 cf. parameter 'n1'
- c1f cf. parameter 'c1f'
- c1e cf. parameter 'c1e'
- n2\_pivots vector of length 'order' giving the values of n2 at the pivot points of the numeric integration rule
- c2\_pivots vector of length order giving the values of c2 at the pivot points of the numeric integration rule
- $x1$  norm pivots normalized pivots for integration rule (in  $[-1, 1]$ ) the actual pivots are scaled to the interval [c1f, c1e] and can be obtained by the internal method adoptr:::scaled\_integration\_pivots(design)
- weights weights of of integration rule at x1\_norm\_pivots for approximating integrals over x1
- tunable named logical vector indicating whether corresponding slot is considered a tunable parameter (i.e. whether it can be changed during optimization via [minimize](#page-22-1) or not; cf. [make\\_fixed](#page-20-1))

#### See Also

For accessing sample sizes and critical values safely, see methods in [n](#page-24-1) and [c2](#page-5-1); for modifying behaviour during optimizaton see [make\\_tunable](#page-20-2); to convert between S4 class represenation and numeric vector, see [tunable\\_parameters](#page-39-1); for simulating from a given design, see [simulate](#page-0-0); for plotting see [plot,TwoStageDesign-method](#page-0-0). Both [group-sequential](#page-19-2) and [one-stage designs](#page-27-1) (!) are implemented as subclasses of TwoStageDesign.

# TwoStageDesign-class 43

```
design <- TwoStageDesign(50, 0, 2, 50.0, 2.0, 5)
pow <- Power(Normal(), PointMassPrior(.4, 1))
summary(design, "Power" = pow)
```
# <span id="page-43-0"></span>Index

```
<=,ConditionalScore,ConditionalScore-method
c2,TwoStageDesign,numeric-method (c2), 6
        (Constraints), 12
<=,ConditionalScore,numeric-method
        (Constraints), 12
<=,UnconditionalScore,UnconditionalScore-method
        (Constraints), 12
<=,UnconditionalScore,numeric-method
        (Constraints), 12
<=,numeric,ConditionalScore-method
        (Constraints), 12
<=,numeric,UnconditionalScore-method
        (Constraints), 12
>=,ConditionalScore,ConditionalScore-method
ConditionalSampleSize
        (Constraints), 12
>=,ConditionalScore,numeric-method
        (Constraints), 12
>=,UnconditionalScore,UnconditionalScore-meth@d29
        (Constraints), 12
>=,UnconditionalScore,numeric-method
        (Constraints), 12
>=,numeric,ConditionalScore-method
        (Constraints), 12
>=,numeric,UnconditionalScore-method
        (Constraints), 12
adoptr, 3, 41
AverageN2, 4, 26
AverageN2 (AverageN2-class), 3
AverageN2-class, 3
Binomial, 15, 35
Binomial (Binomial-class), 4
Binomial-class, 4
bounds, 6, 34
bounds,ContinuousPrior-method (bounds),
        6
bounds,PointMassPrior-method (bounds), 6
                                               composite, 8, 36
                                               condition, 9, 34
                                               condition,ContinuousPrior,numeric-method
                                                       (condition), 9
                                               condition,PointMassPrior,numeric-method
                                                       (condition), 9
                                               ConditionalPower, 3, 36
                                               ConditionalPower
                                                       (ConditionalPower-class), 10
                                               ConditionalPower-class, 10
                                               ConditionalSampleSize, 3, 23, 36
                                                       (ConditionalSampleSize-class),
                                                       11
                                               ConditionalSampleSize-class, 11
                                               ConstraintCollection (subject_to), 39
                                               Constraints, 12
                                               ContinuousPrior, 3, 30, 34
                                               ContinuousPrior
                                                       (ContinuousPrior-class), 13
                                               ContinuousPrior-class, 13
                                               cumulative_distribution_function, 5, 15,
                                                       28, 39
                                               cumulative_distribution_function,Binomial,numeric,numeric,
                                                       (cumulative_distribution_function),
                                                       15
                                               cumulative_distribution_function,Normal,numeric,numeric,nu
                                                       (cumulative_distribution_function),
                                                       15
                                               cumulative_distribution_function, Student, numeric, numeric, n
                                                       (cumulative_distribution_function),
                                                       15
                                               DataDistribution, 3, 32–34, 36
                                               DataDistribution
                                                       (DataDistribution-class), 16
```
c2, [6,](#page-5-0) *[25](#page-24-0)*, *[42](#page-41-0)* c2,OneStageDesign,numeric-method *(*c2*)*, [6](#page-5-0) DataDistribution-class, [16](#page-15-0)

distribution, *[6](#page-5-0)*, *[9](#page-8-0)[–11](#page-10-0)*, *[15](#page-14-0)*, *[17](#page-16-0)*, *[31](#page-30-0)[–33](#page-32-0)*, *[35](#page-34-0)*

#### INDEX 45

evaluate *(*Scores*)*, [36](#page-35-0) evaluate,AverageN2,TwoStageDesign-method *(*AverageN2-class*)*, [3](#page-2-0) evaluate,CompositeScore,TwoStageDesign-method *(*composite*)*, [8](#page-7-0) evaluate,ConditionalPower,TwoStageDesign-meth©doupSequentialDesign-class, $20\,$  $20\,$ *(*ConditionalPower-class*)*, [10](#page-9-0) evaluate,ConditionalSampleSize,TwoStageDesign-method make\_fixed, *[41,](#page-40-0) [42](#page-41-0) (*ConditionalSampleSize-class*)*, [11](#page-10-0) evaluate,Constraint,TwoStageDesign-method *(*Constraints*)*, [12](#page-11-0) evaluate,ConstraintsCollection,TwoStageDesign**makethod**nable,TwoStageDesign-method *(*subject\_to*)*, [39](#page-38-0) evaluate,IntegralScore,TwoStageDesign-method MaximumSampleSize *(*Scores*)*, [36](#page-35-0) evaluate,MaximumSampleSize,TwoStageDesign-met**Max**imumSampleSize-class,[22](#page-21-0) *(*MaximumSampleSize-class*)*, [22](#page-21-0) evaluate,N1,TwoStageDesign-method *(*N1-class*)*, [26](#page-25-0) expectation, [16,](#page-15-0) *[34](#page-33-0)* expectation,ContinuousPrior,function-method *(*expectation*)*, [16](#page-15-0) expectation,PointMassPrior,function-method *(*expectation*)*, [16](#page-15-0) expected *(*Scores*)*, [36](#page-35-0) expected,ConditionalScore-method *(*Scores*)*, [36](#page-35-0) ExpectedSampleSize, *[3](#page-2-0)* ExpectedSampleSize *(*ConditionalSampleSize-class*)*, [11](#page-10-0) get\_initial\_design, [17](#page-16-0) get\_lower\_boundary\_design, [18](#page-17-0) get\_lower\_boundary\_design,GroupSequentialDesi**gormet**h@d*l5,[35](#page-34-0) (*get\_lower\_boundary\_design*)*, [18](#page-17-0) get\_lower\_boundary\_design,OneStageDesign-meth**Qd**rmal-class,[27](#page-26-0) *(*get\_lower\_boundary\_design*)*, [18](#page-17-0) get\_lower\_boundary\_design,TwoStageDesign-meth**od**e-stage designs,*[42](#page-41-0) (*get\_lower\_boundary\_design*)*, [18](#page-17-0) get\_upper\_boundary\_design *(*get\_lower\_boundary\_design*)*, [18](#page-17-0) get\_upper\_boundary\_design,GroupSequentialDesi**gne\$eageD**esign-class,[28](#page-27-0) *(*get\_lower\_boundary\_design*)*, [18](#page-17-0) get\_upper\_boundary\_design,OneStageDesign-meth**pl**ot,OneStageDesign-method *(*get\_lower\_boundary\_design*)*, [18](#page-17-0) get\_upper\_boundary\_design,TwoStageDesign-meth**pi**lot,TwoStageDesign-method,[29](#page-28-0) *(*get\_lower\_boundary\_design*)*, [18](#page-17-0) group-sequential, *[42](#page-41-0)* GroupSequentialDesign, *[3](#page-2-0)*, *[29](#page-28-0)* GroupSequentialDesign *(*GroupSequentialDesign-class*)*, [20](#page-19-0) make\_fixed *(*make\_tunable*)*, [21](#page-20-0) make\_fixed,TwoStageDesign-method *(*make\_tunable*)*, [21](#page-20-0) make\_tunable, [21,](#page-20-0) *[41,](#page-40-0) [42](#page-41-0) (*make\_tunable*)*, [21](#page-20-0) *(*MaximumSampleSize-class*)*, [22](#page-21-0) minimize, *[13](#page-12-0)*, *[17,](#page-16-0) [18](#page-17-0)*, *[22](#page-21-0)*, [23,](#page-22-0) *[25,](#page-24-0) [26](#page-25-0)*, *[40](#page-39-0)*, *[42](#page-41-0)* n, *[7](#page-6-0)*, *[42](#page-41-0)* n *(*n1*)*, [25](#page-24-0) n,TwoStageDesign,numeric-method *(*n1*)*, [25](#page-24-0) N1, *[4](#page-3-0)*, *[26](#page-25-0)* N1 *(*N1-class*)*, [26](#page-25-0) n1, [25](#page-24-0) n1,TwoStageDesign-method *(*n1*)*, [25](#page-24-0) N1-class, [26](#page-25-0) n2 *(*n1*)*, [25](#page-24-0) n2,GroupSequentialDesign,numeric-method *(*n1*)*, [25](#page-24-0) n2,OneStageDesign,numeric-method *(*n1*)*, [25](#page-24-0) n2,TwoStageDesign,numeric-method *(*n1*)*, [25](#page-24-0) nloptr, *[24](#page-23-0)* Normal *(*Normal-class*)*, [27](#page-26-0) OneStageDesign, *[3](#page-2-0)* OneStageDesign *(*OneStageDesign-class*)*,  $28$ *(*OneStageDesign-class*)*, [28](#page-27-0) PointMassPrior, *[3](#page-2-0)*, *[14](#page-13-0)*, *[34](#page-33-0)*

PointMassPrior *(*PointMassPrior-class*)*, [30](#page-29-0) PointMassPrior-class, [30](#page-29-0) posterior, [31,](#page-30-0) *[34](#page-33-0)* posterior,DataDistribution,ContinuousPrior,nu**memulatmetSodd**ent,numeric-method *(*posterior*)*, [31](#page-30-0) posterior,DataDistribution,PointMassPrior,num**einud-amethod**oStageDesign,numeric-method, *(*posterior*)*, [31](#page-30-0) Power, *[3](#page-2-0)* Power *(*ConditionalPower-class*)*, [10](#page-9-0) predictive\_cdf, [32,](#page-31-0) *[34](#page-33-0)* predictive\_cdf,DataDistribution,ContinuousPri**sum;mamy:TwoSteage@**esign-method *(*predictive\_cdf*)*, [32](#page-31-0) predictive\_cdf,DataDistribution,PointMassPrior,numeric-method *(*predictive\_cdf*)*, [32](#page-31-0) predictive\_pdf, [33,](#page-32-0) *[34](#page-33-0)* predictive\_pdf,DataDistribution,ContinuousPrior,numeric-method *(*tunable\_parameters*)*, [40](#page-39-0) *(*predictive\_pdf*)*, [33](#page-32-0) predictive\_pdf,DataDistribution,PointMassPrior,numeric-method *[37,](#page-36-0) [38](#page-37-0)*, *[41](#page-40-0) (*predictive\_pdf*)*, [33](#page-32-0) print, *[42](#page-41-0)* print *(*print.adoptrOptimizationResult*)*, [34](#page-33-0) print.adoptrOptimizationResult, [34](#page-33-0) Prior, *[9](#page-8-0)[–11](#page-10-0)*, *[13](#page-12-0)*, *[30](#page-29-0)[–33](#page-32-0)*, *[36](#page-35-0)* Prior *(*Prior-class*)*, [34](#page-33-0) Prior-class, [34](#page-33-0) probability\_density\_function, *[5](#page-4-0)*, *[28](#page-27-0)*, [35,](#page-34-0) *[39](#page-38-0)* probability\_density\_function,Binomial,numeric,numeric,numeric-method UnconditionalScore, *[42](#page-41-0) (*probability\_density\_function*)*, [35](#page-34-0) probability\_density\_function,Normal,numeric,numeric,numeric-method *(*tunable\_parameters*)*, [40](#page-39-0) *(*probability\_density\_function*)*, [35](#page-34-0) probability\_density\_function,Student,numeric,numeric,numeric-method *(*probability\_density\_function*)*, [35](#page-34-0) quantile,Binomial-method *(*Binomial-class*)*, [4](#page-3-0) quantile,Normal-method *(*Normal-class*)*, [27](#page-26-0) quantile,Student-method *(*Student-class*)*, [38](#page-37-0) Score, *[4](#page-3-0)*, *[10,](#page-9-0) [11](#page-10-0)*, *[13](#page-12-0)*, *[23](#page-22-0)*, *[26](#page-25-0)*, *[36](#page-35-0)* Scores, *[3](#page-2-0)*, *[8](#page-7-0)*, *[10,](#page-9-0) [11](#page-10-0)*, *[23](#page-22-0)*, [36](#page-35-0) simulate, *[42](#page-41-0)* simulate,Binomial,numeric-method *(*Binomial-class*)*, [4](#page-3-0) simulate,Normal,numeric-method *(*Normal-class*)*, [27](#page-26-0) *(*Student-class*)*, [38](#page-37-0) [37](#page-36-0) Student *(*Student-class*)*, [38](#page-37-0) Student-class, [38](#page-37-0) subject\_to, [39](#page-38-0) *(*TwoStageDesign-class*)*, [41](#page-40-0) tunable\_parameters, *[22](#page-21-0)*, [40,](#page-39-0) *[42](#page-41-0)* tunable\_parameters,TwoStageDesign-method TwoStageDesign, *[3](#page-2-0)*, *[6,](#page-5-0) [7](#page-6-0)*, *[20](#page-19-0)[–22](#page-21-0)*, *[25](#page-24-0)*, *[28,](#page-27-0) [29](#page-28-0)*, TwoStageDesign *(*TwoStageDesign-class*)*, [41](#page-40-0) TwoStageDesign,GroupSequentialDesign-method *(*GroupSequentialDesign-class*)*,  $20$ TwoStageDesign,numeric-method *(*TwoStageDesign-class*)*, [41](#page-40-0) TwoStageDesign,OneStageDesign-method *(*OneStageDesign-class*)*, [28](#page-27-0) TwoStageDesign-class, [41](#page-40-0) update,OneStageDesign-method update,TwoStageDesign-method *(*tunable\_parameters*)*, [40](#page-39-0)